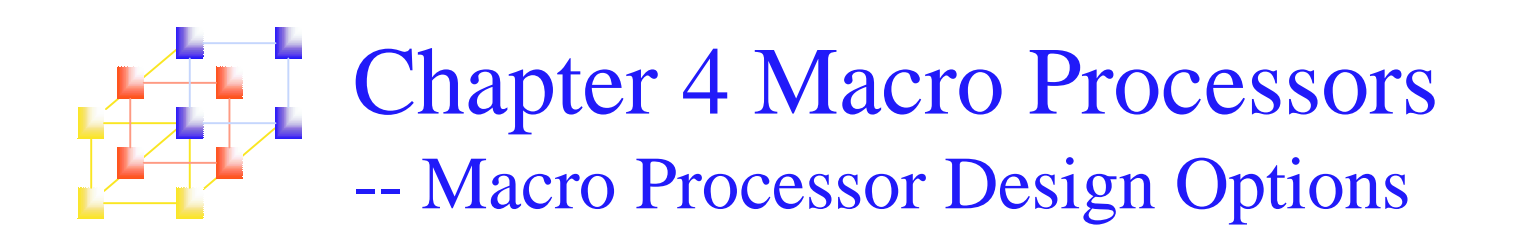

## Recursive Macro Expansion<br>Figure 4.11(a), pp. 200

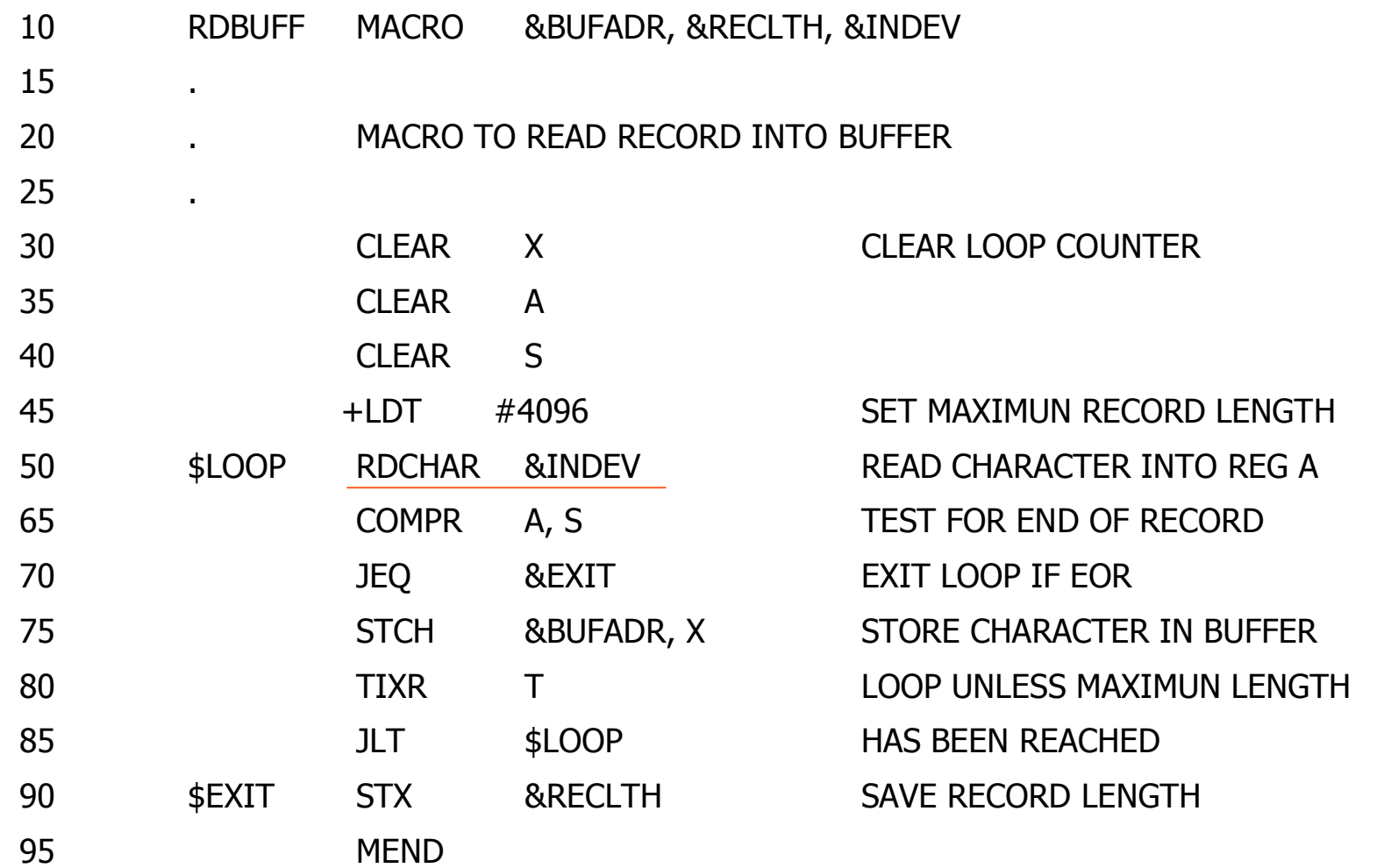

**System Programming** 

## **Recursive Macro Expansion** <sup>+</sup> Figure 4.11(b), pp. 200

- 5 **RDCHAR MACRO**  $&IN$
- 10  $\sim$
- $15$ MACROTO READ CHARACTER INTO REGISTER A
- $20$ .
- 25  $TD = X' \& IN'$  $30<sup>°</sup>$ **JEQ**  $*$ -3 35 RD<sub>2</sub>  $=X'$ &IN' 40 **MEND**

**TEST INPUT DEVICE LOOP UNTIL READY READ CHARACTER** 

- **Recursive macro expansion** 
	- Invoke a macro by another
- **However...**

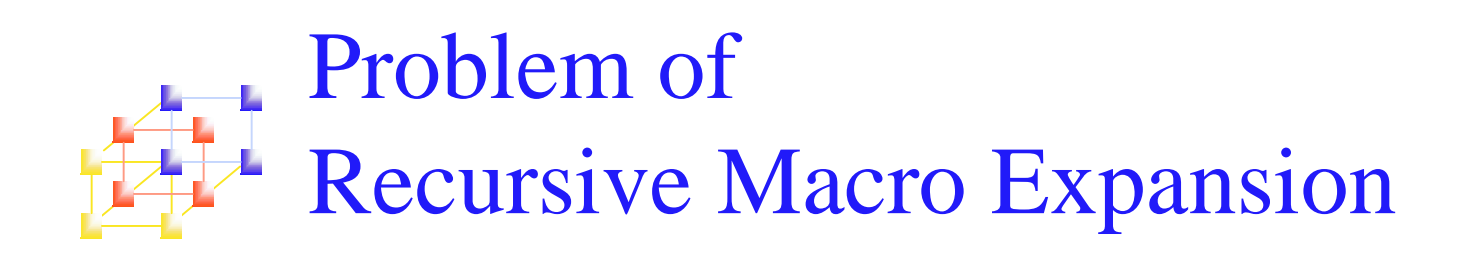

- **Previous macro processor design cannot handle such** kind of recursive macro invocation and expansion
	- П The procedure EXPAND would be called recursively, thus the invocation arguments in the ARGTAB will be overwritten.  $(P.201)$
	- П The Boolean variable EXPANDING would be set to FALSE when the "inner" macro expansion is finished, *i.e.*, the macro process would forget that it had been in the middle of expanding an "outer" macro.
- **B** Solutions
	- П Write the macro processor in <sup>a</sup> programming language that allows recursive calls, thus local variables will be retained.
	- $\mathbf{r}$  If you are writing in <sup>a</sup> language without recursion support, use <sup>a</sup> stack to take care of pushing and popping local variables and return addresses.

General-Purpose Macro Processors

- H Macro processors that do not dependent on any particular programming language, but can be used with <sup>a</sup> variety of different languages
- Pros
	- Г Programmers do not need to learn many macro languages.
	- Ξ Although its development costs are somewhat greater than those for <sup>a</sup> languagespecific macro processor, this expense does not need to be repeated for each language, thus save substantial overall cost.
- $\blacksquare$  Cons
	- Large number of details must be dealt with in <sup>a</sup> real programming language
		- Situations in which normal macro parameter substitution should not occur, e.g., comments.
		- Facilities for grouping together terms, expressions, or statements
		- Tokens, e.g., identifiers, constants, operators, keywords
		- Syntax had better be consistent with the source programming language

System Programming  $\overline{g}$  5

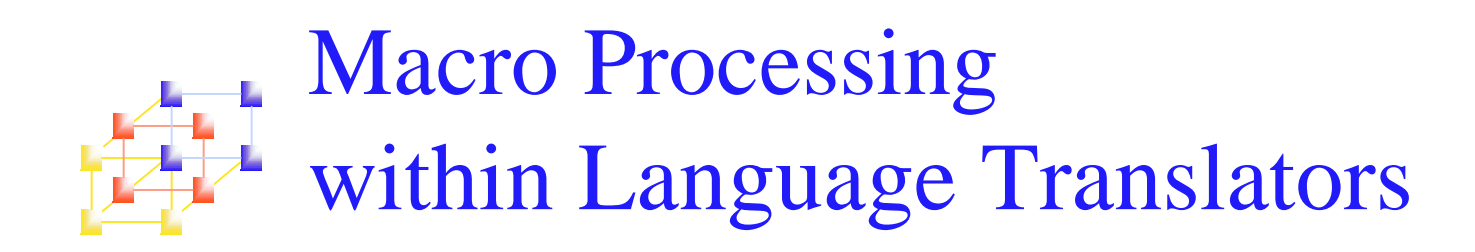

- The macro processors we discussed are called "Preprocessors".
	- **Process macro definitions**
	- **Expand macro invocations**
	- n. Produce an expanded version of the source program, which is then used as input to an assembler or compiler
- You may also combine the macro processing functions with the language translator:
	- **Line-by-line macro processor**
	- n. Integrated macro processor

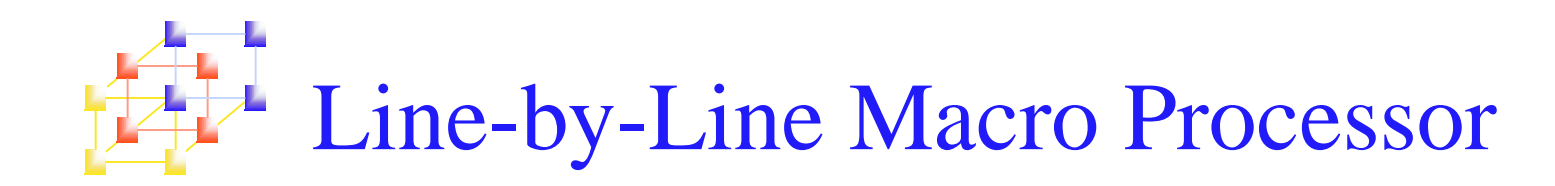

## **Used as a sort of input routine for the assembler or compiler**

- **Read source program**
- ▉ Process macro definitions and expand macro invocations
- **Pass output lines to the assembler or compiler**

## **Benefits**

- П Avoid making an extra pass over the source program.
- ▉ Data structures required by the macro processor and the language translator can be combined (e.g., OPTAB and NAMTAB)
- ▉ Utility subroutines can be used by both macro processor and the language translator.
	- **Scanning input lines**
	- Searching tables
	- Data format conversion
- It is easier to give diagnostic messages related to the source statements.

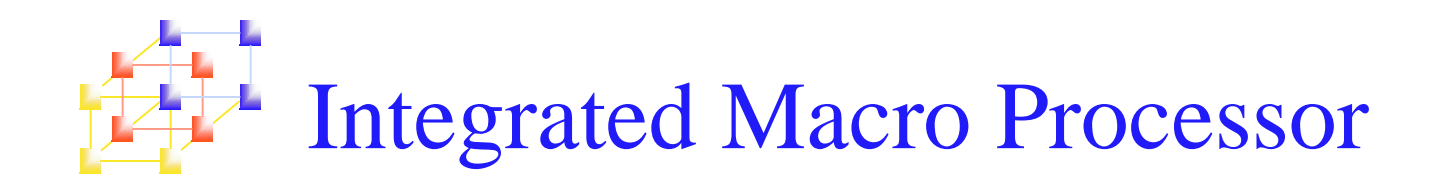

- **An integrated macro processor can potentially make** use of any information about the source program that is extracted by the language translator.
	- Ex (blanks are not significant in FORTRAN)
		- $\blacksquare$  DO  $100$  I = 1,20
			- a DO statement
		- DO 100 I <sup>=</sup> 1
			- An assignment statement
			- DO100I: variable (blanks are not significant in FORTRAN)
- **An integrated macro processor can support macro** instructions that depend upon the context in which they occur.

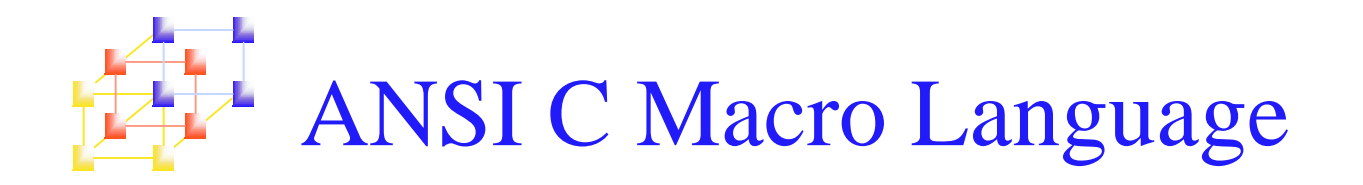

- **Definitions and invocations of macros are** handled by <sup>a</sup> preprocessor, which is generally not integrated with the rest of the compiler.
- **Example** 
	- #define NULL 0
	- #define EOF (-1)
	- #define EQ ==
		- /\* syntactic modification \*/
	- #define ABSDIFF (X,Y) ((X)>(Y)?(X)-(Y):(Y)-(X))

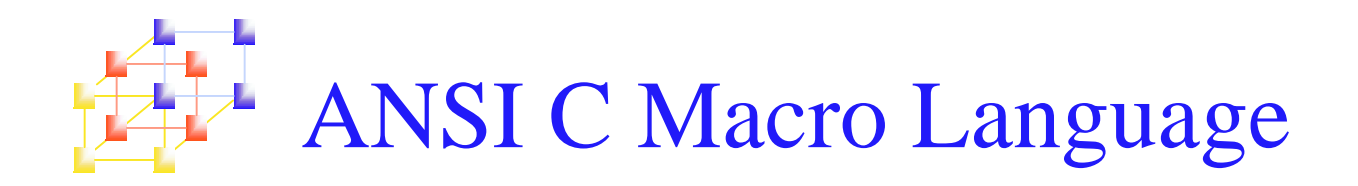

**Parameter substitutions are not performed within quoted** strings:

#define DISPLAY(EXPR) printf("EXPR= %d\n", EXPR)

**Example** 

DISPLAY(I\*J+1) ==>  $print(f'') = \frac{1}{1 + 1}$  printf("EXPR=  $\frac{1}{6}$ d\n", I\*J+1)

- **Stringizing" operator, #** 
	- Used to perform argumen<sup>t</sup> substitution in quoted strings #define DISPLAY(EXPR) printf(#EXPR "= %d\n", EXPR)
	- **Example**
	- П DISPLAY(I\*J+1) ==>  $print(f'J+J' - g)$

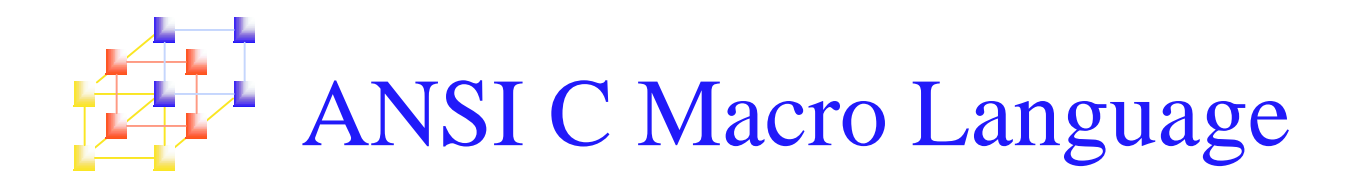

- **Recursive macro definitions or invocations** 
	- П After <sup>a</sup> macro is expanded, the macro processor rescans the text that has been generated, looking for more macro definitions or invocations.
	- **Macro cannot invoke or define itself recursively.**
- Example

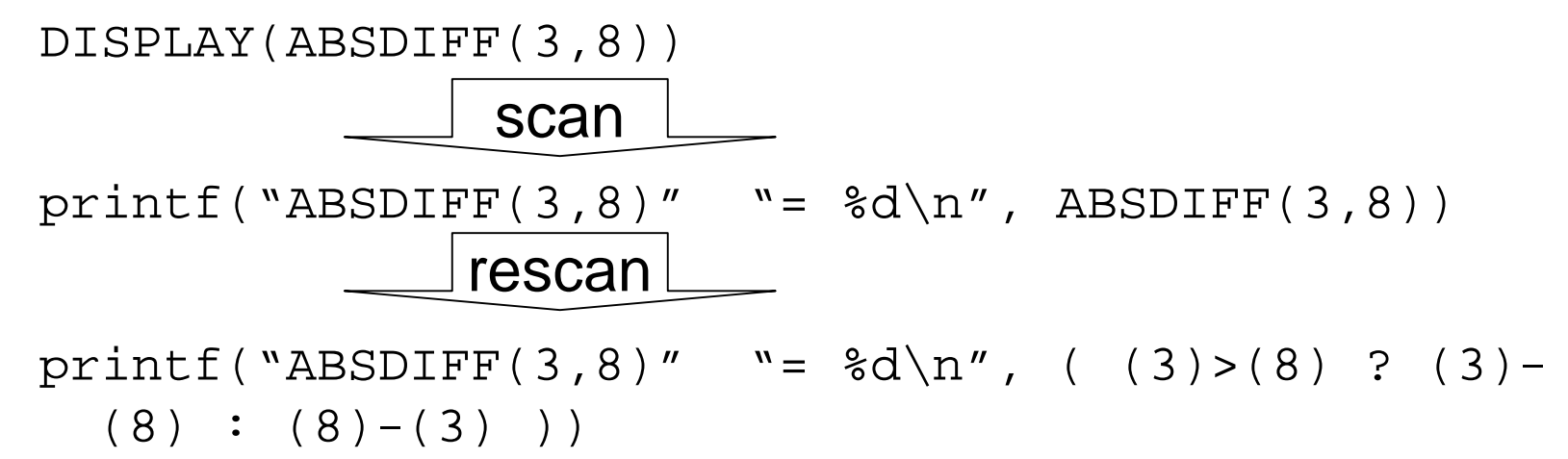

System Programming

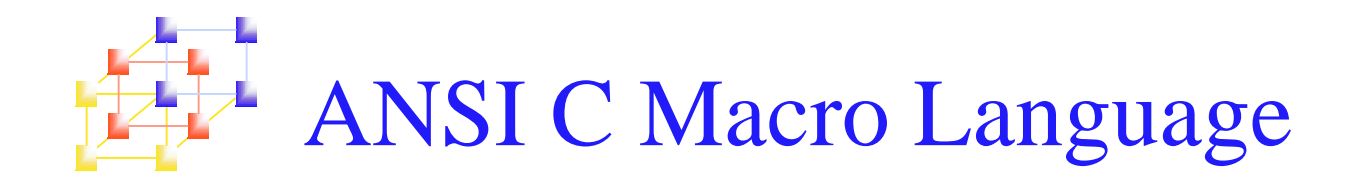

- **Conditional compilation statements**
- Example 1

#ifndef BUFFER\_SIZE #define BUFFER\_SIZE 1024 #endif

■ Example 2

#define DEBUG 1 : $\# \texttt{if}$  DEBUG == 1 printf(…) /\* *debugging outout* \*/ #endif

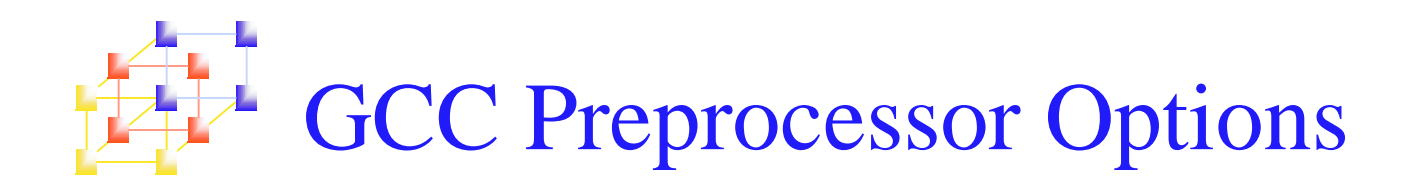

- -E
	- П Run only the C preprocessor. Preprocess all the C source files specified and output the results to standard output or to the specified output file.
- $\blacksquare$  -C
	- Tell the preprocessor not to discard comments. Used with the `-E' option.
- -P
	- ▉ Tell the preprocessor not to generate `#line' commands. Used with the `-E' option.
- -Dname[=defn]
	- ▉ Define macro "name" as "defn". If "=defn" is omitted, the string "1" is assigned to "name".
- $\mathcal{L}_{\mathcal{A}}$ Reference: http://gcc.gnu.org/onlinedocs/gcc-4.1.1/gcc/